## SAP ABAP table CFPAR {Parameters in SAP-EIS}

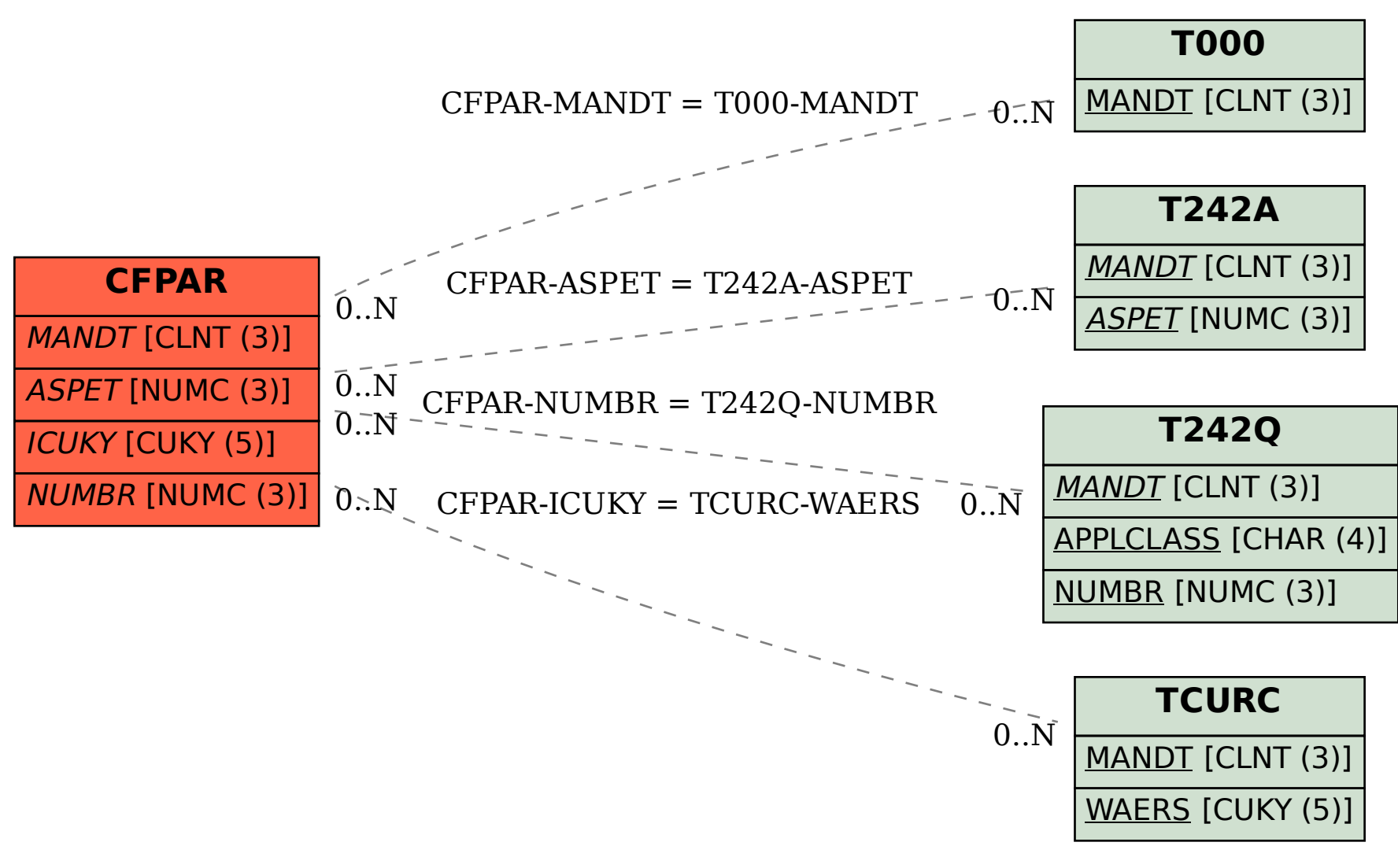